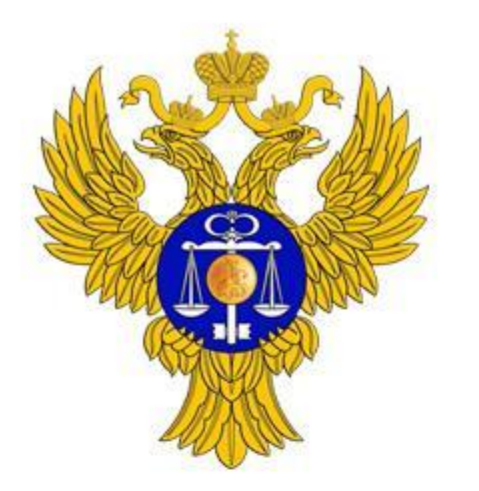

www.roskazna.ru

## **Новации единой информационной системы в сфере закупок версии 9.2:**

**Контроль в сфере закупок по ч. 5 ст. 99 Федерального закона от 05.04.2013 №44-ФЗ «О контрактной системе в сфере закупок товаров, работ, услуг для обеспечения государственных и муниципальных нужд»**

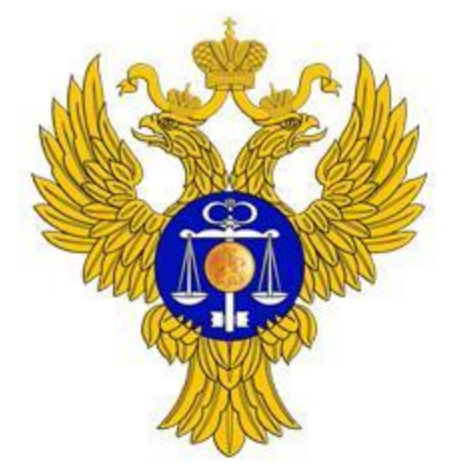

- Изменения алгоритма контроля в части соответствия показателей планов закупок в пределах планового периода показателям планов финансово-хозяйственной деятельности (ПФХД);
- Сервисные доработки в личном кабинете органа контроля:
	- расширенный модуль поиска заказчика
	- **возможность выгрузки в Excel перечня субъектов контроля**
	- подсветка кода КБК при указании латинскими буквами

www.roskazna.ru

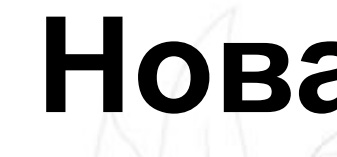

# **Новации ЕИС версии 9.2**

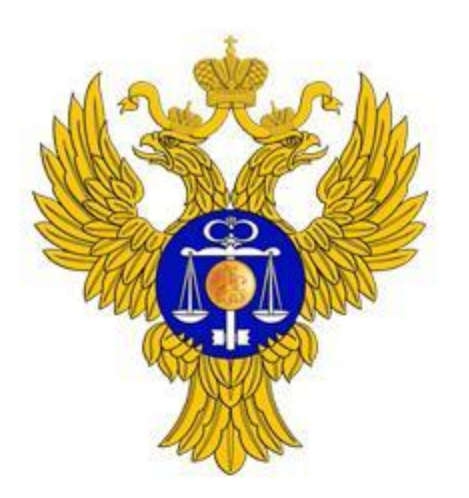

www.roskazna.ru

## ИЗМЕНЕНИЕ АЛГОРИТМОВ КОНТРОЛЯ БУ, АУ

В личном кабинете органов контроля скорректирован алгоритм выявления не соответствий финансового обеспечения в плане закупок при контроле на показателям ПФХД:

• При выявлении несоответствия по итогам плана закупок по соответствующему году начала закупки контроль «Не пройден» устанавливается только для позиций содержащих обеспечение в годе, по которому выявлено несоотвествие

### Нововведения в личном кабинете органов

### контроля

Год начала закупки: 2019 год 2019 год 2020  $\Box$  $12,518,000,00$ 3.093.000.00 9.425.000.00 × Cyres a no natury salesmore  $12.553.000.00$ 3.090.000.00 9.435.000.00 Сумма по плану ФХД (размешен на bus.gov.ru)  $\Box$ Показатели ПЗ 10 5 58 000.00  $0.00$ 2 058 000.00 8 500 000.00  $0.00$ not om 3250 mo 21.08.2018 15:32 (MCK)  $\overline{\mathscr{L}}$ O 2 000 000,00 0.00 2 000 000,00  $0.00$  $0.00.$ 21.08.2018.15:32 (MCK) **Код KBF Horono HITA:** 50 000 000,00 ие Nº <Номер НПА> от <Дата 242 2000000.00  $0.00$  $0.00$ 25 000 000.00 244 5 000 000,00 2000000,00  $0,00$ 15 000 000,00  $0,00$ Показать по 10 - записей на странице Год начала закупки: 2020 Итого Текуший год 2018 Результат контрол год 2019 год 2020  $\overline{\mathbf{z}}$ П. 13 607 000,00 090,000.00 Не пройден Прой умма по плану ФХД (размешен на bus.gov.ru) 14 690 000,00 600 000.0 2090000.00 Результат контрол Результат автоматич 19 35902291893590201001 0001 000 3250 000 - Показатели ПЗ превышают показатели ПФХД 35902291893590201001 0011 000 2750 000 - Показатели ПЗ превышают показатели ПФХД Не пройдет **DOOM** DAH Сформировать результа т контрол Сохранить и закрыть Закрыть

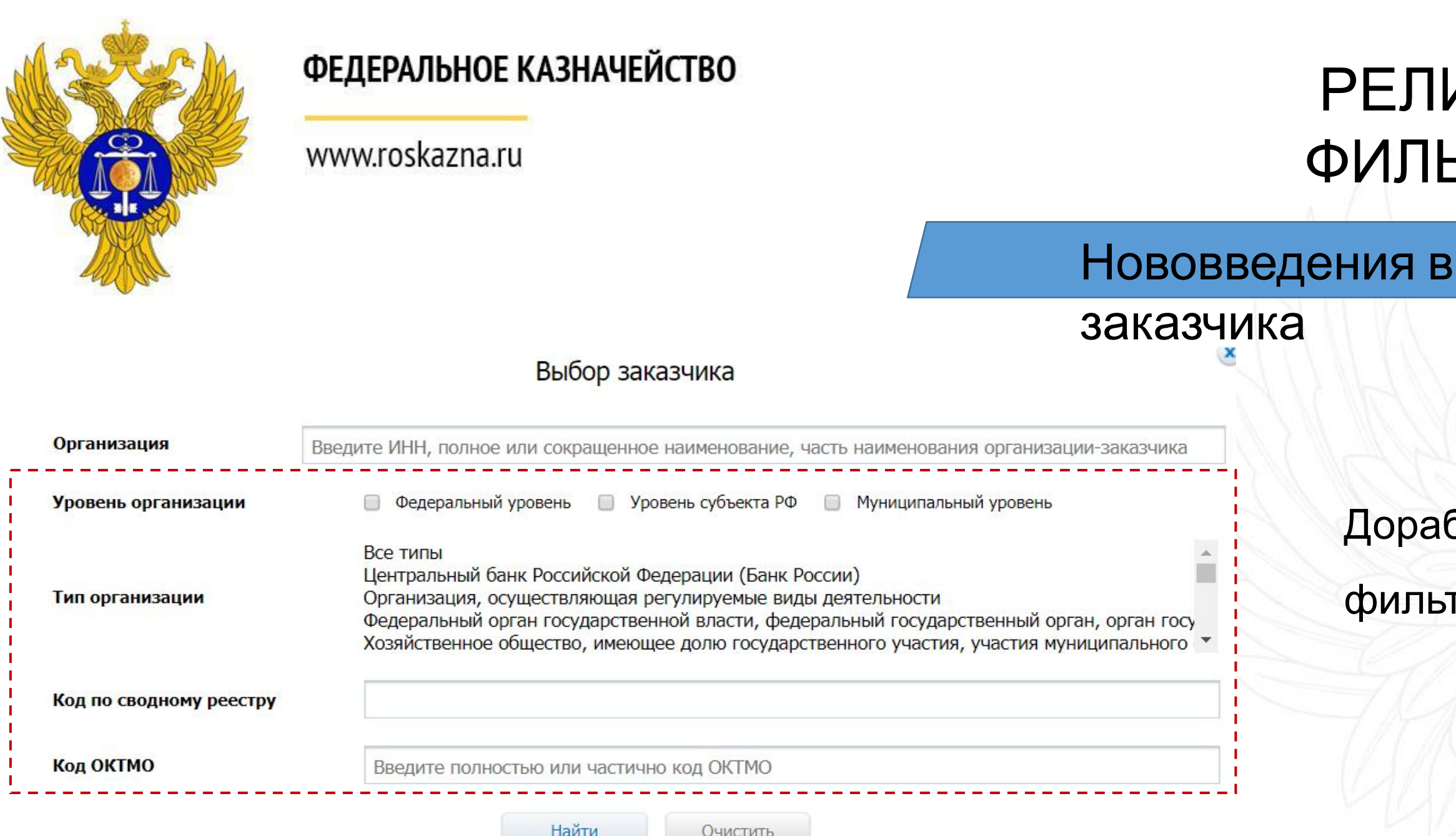

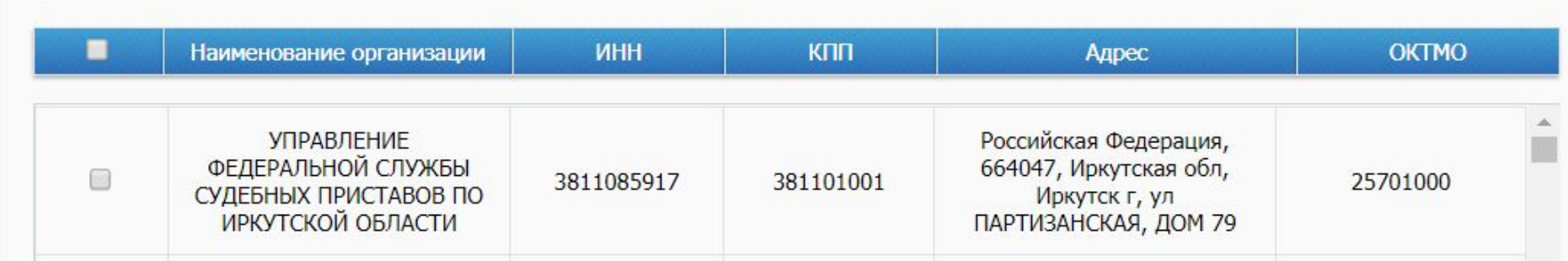

- Типу организации
- уровню организации
- коду ОКТМО

## РЕЛИЗАЦИЯ ДОПОЛНИТЕЛЬНЫХ ФИЛЬТРОВ ПОИСКА ЗАКАЗЧИКОВ

личном кабинете

ботан поиск по заказчику с возможностью

грации по:

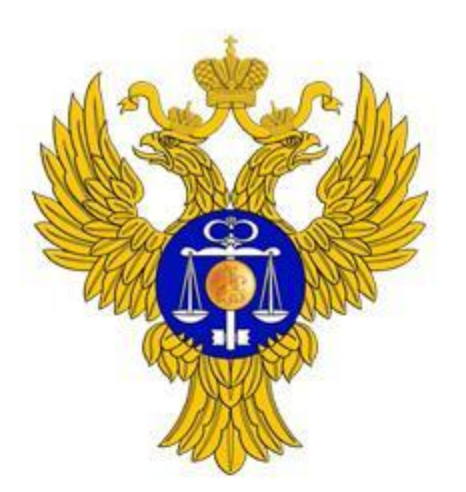

#### www.roskazna.ru

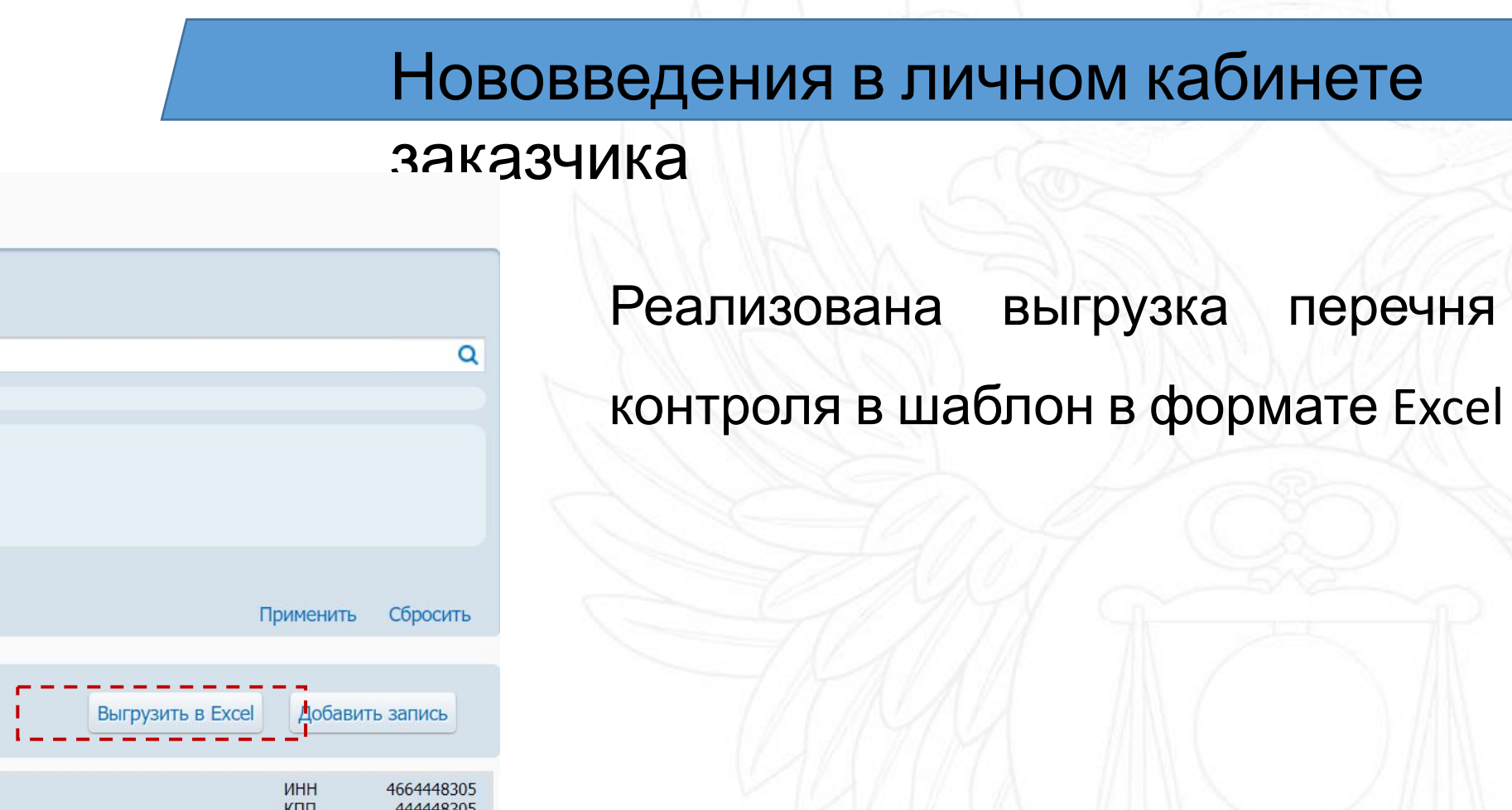

#### Перечень субъектов контроля

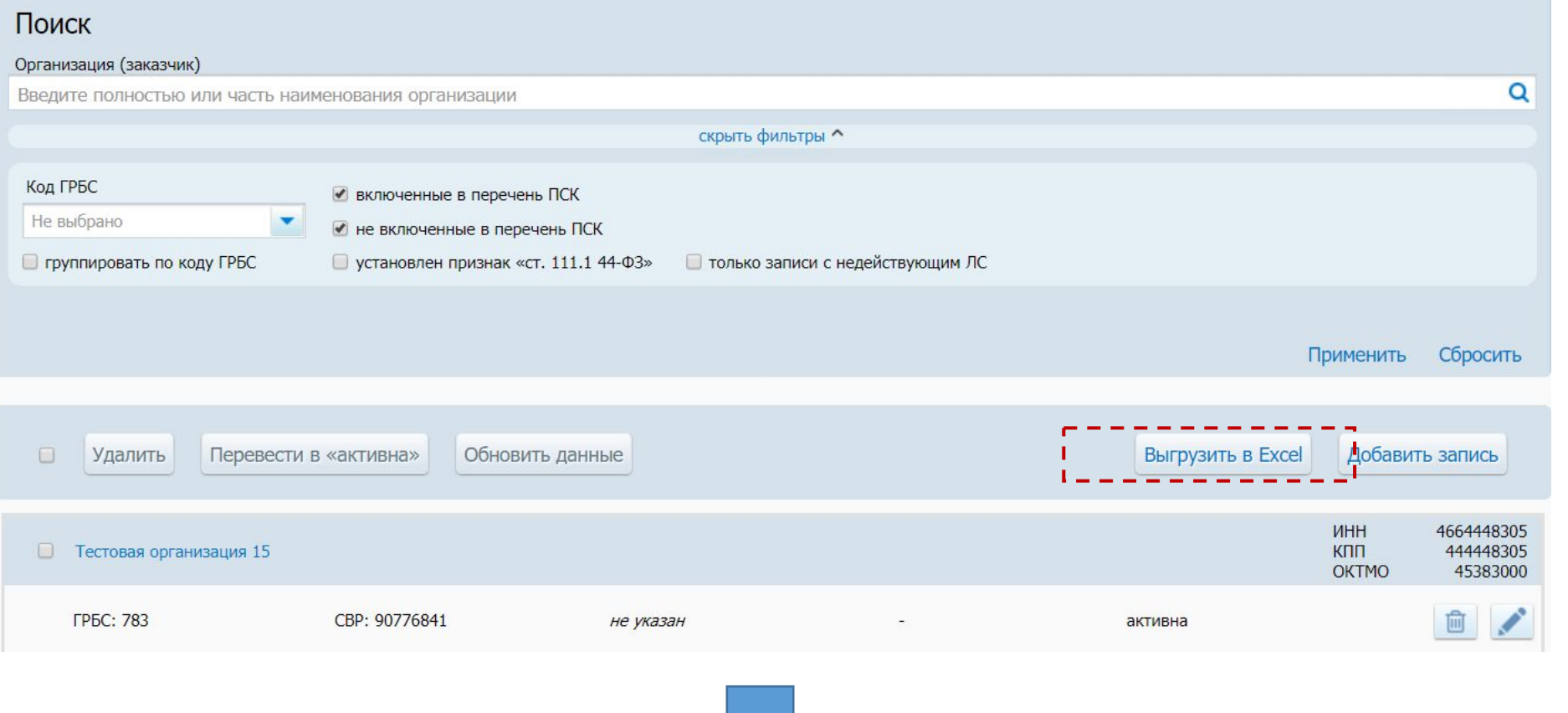

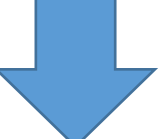

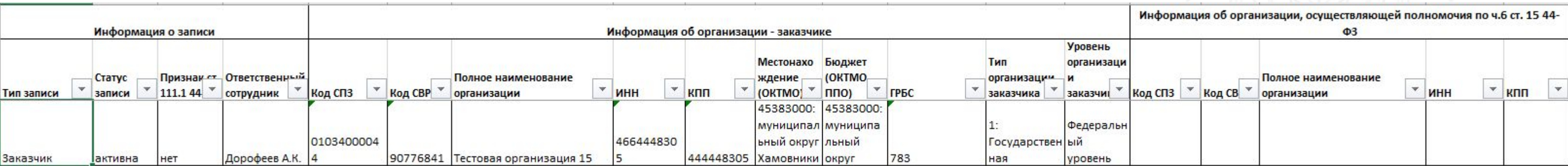

Реализована выгрузка перечня субъектов

## РЕАЛИЗЦИЯ ВЫГРУЗКИ ПЕРЕЧНЯ СУБЪЕКТОВ КОНТРОЛЯ

6

#### ДОРАБОТКА ЭКРАННЫХ ФОРМ ФОРМИРОВАНИЯ И **ФЕДЕРАЛЬНОЕ КАЗНАЧЕЙСТВО** ПРОСМОТРА РЕЗУЛЬТАТА КОНТРОЛЯ ДЛЯ ПЛАНОВwww.roskazna.ru ЗАКУПОКНововведения в личном кабинете заказчика Контроль по ч. 5 ст. 99 Федерального закона 44-ФЗ  $\rightarrow$  План закупок  $\rightarrow$  План закупок – Лимиты бюджетных обязательств Контроль непревышения информации об объеме финансового обеспечения, включенной в план закупок В личном кабинете органа контроля на Информация, подлежащая контролю Журнал событий экранных формах формирования и просмотра Общие сведения Дата направления на результатов контроля плана закупок Наименование заказчика ИНН/КПП заказчика **КОНТДОЛЬ** Тестовая организация 3 4444444442/444444442 04.06.2019 20:37 (MCK+8) Лата начала контроля Полробнее 04.06.2019 20:37 (MCK+8) Реквизиты объекта контроля Версия Реквизиты документа, содержащего информацию для реализована подсветка и выделение синим Статус и состояние План закупок на 2019 финансовый год документа осуществления контроля период планирования 2020-2021 № **КОНТВОЛЯ**  $0.0$ Документ не найден 201999111111113025 от 04.06.2019 Результат контроля подписан цветом латинских символов в поле «Код Соответствие объемов финансового обеспечения по кодам бюджетной классификации бюджетной классификации». Поиск по КБК (всего 1) Отобразить результаты контроля  $\alpha$ ■ Пройден (1) Начните вводить номер КБК ● Не сформирован (0) • Не пройден (0) Контроль на соответствие ЛБО Финансовое обеспечение (рублей) Кол бюлжетной классификации Выявленные Результат контроля Первый **Второй** Последующие указанный в плане закупок НАСОЛТВАТСТВИЯ Итого **Текущий год** плановый гол плановый год годы Объем в плане закупок Пройден 5,000,000.00 5,000,000,00  $0.00$  $0.00$  $0.00$ 234 2342 Лимиты бюджетных 45FFG75675 241 17.06.2019 22:56 (MCK+8) обязательств Всего найдено 1 Показать по 10 • записей на странице